## 2. AUFLAGE Programmieren lernen mit Python

*Allen B. Downey* 

*Deutsche Übersetzung und Bearbeitung von Stefan Fröhlich* 

*Aktualisierung von Dinu C. Gherman* 

O'REILLY® Beiiinq • Cambridge • Farnham • Köln • Sebastopol • Tokyo

## Inhalt

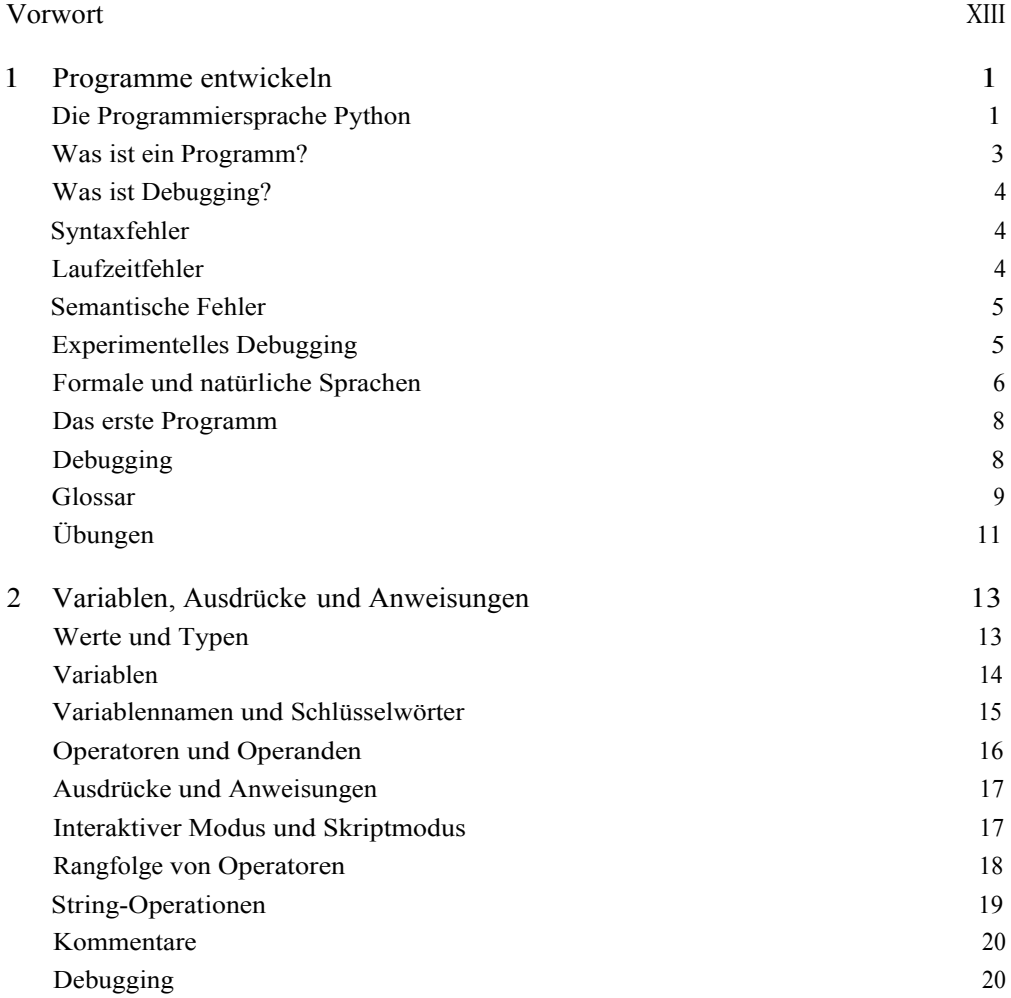

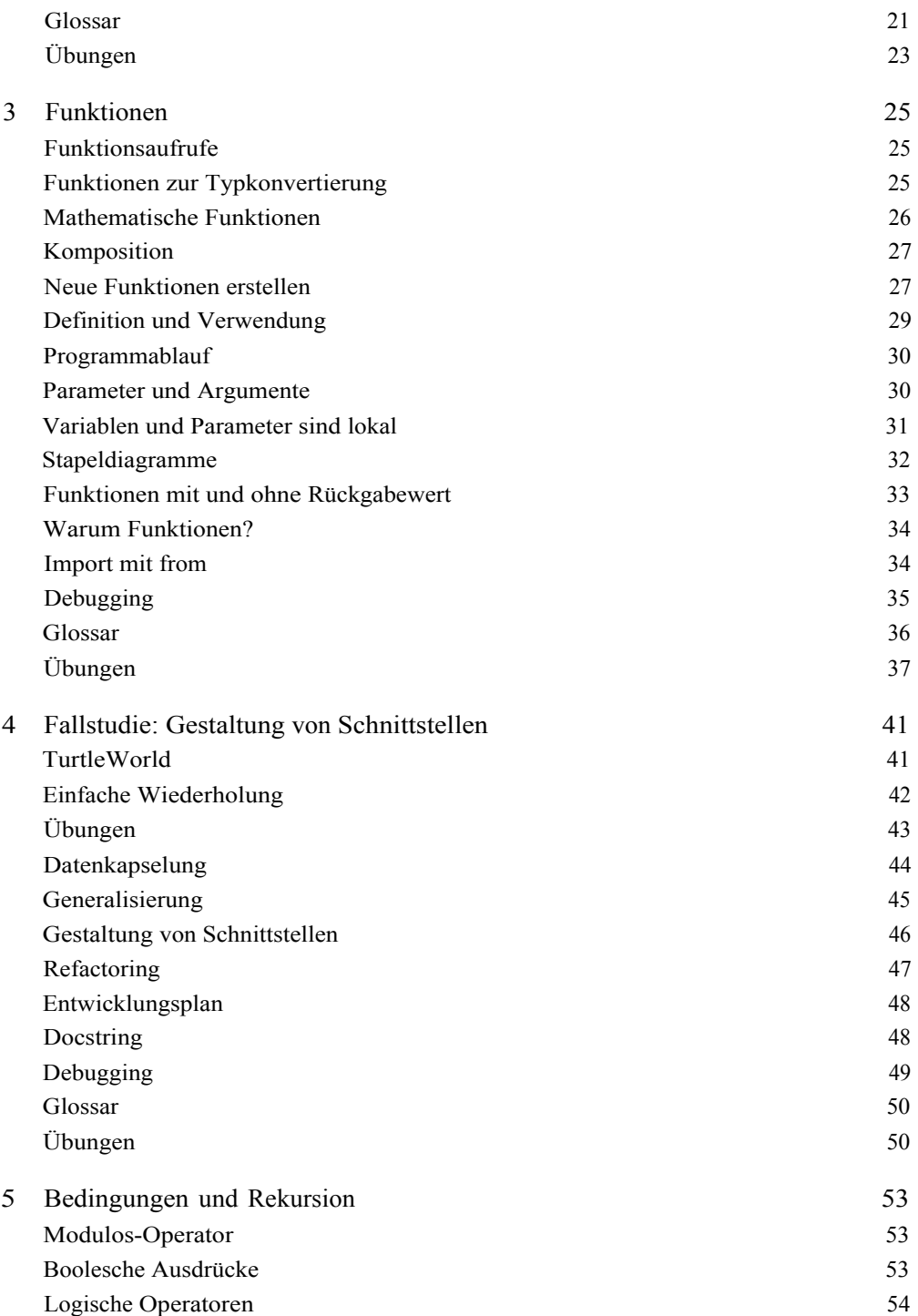

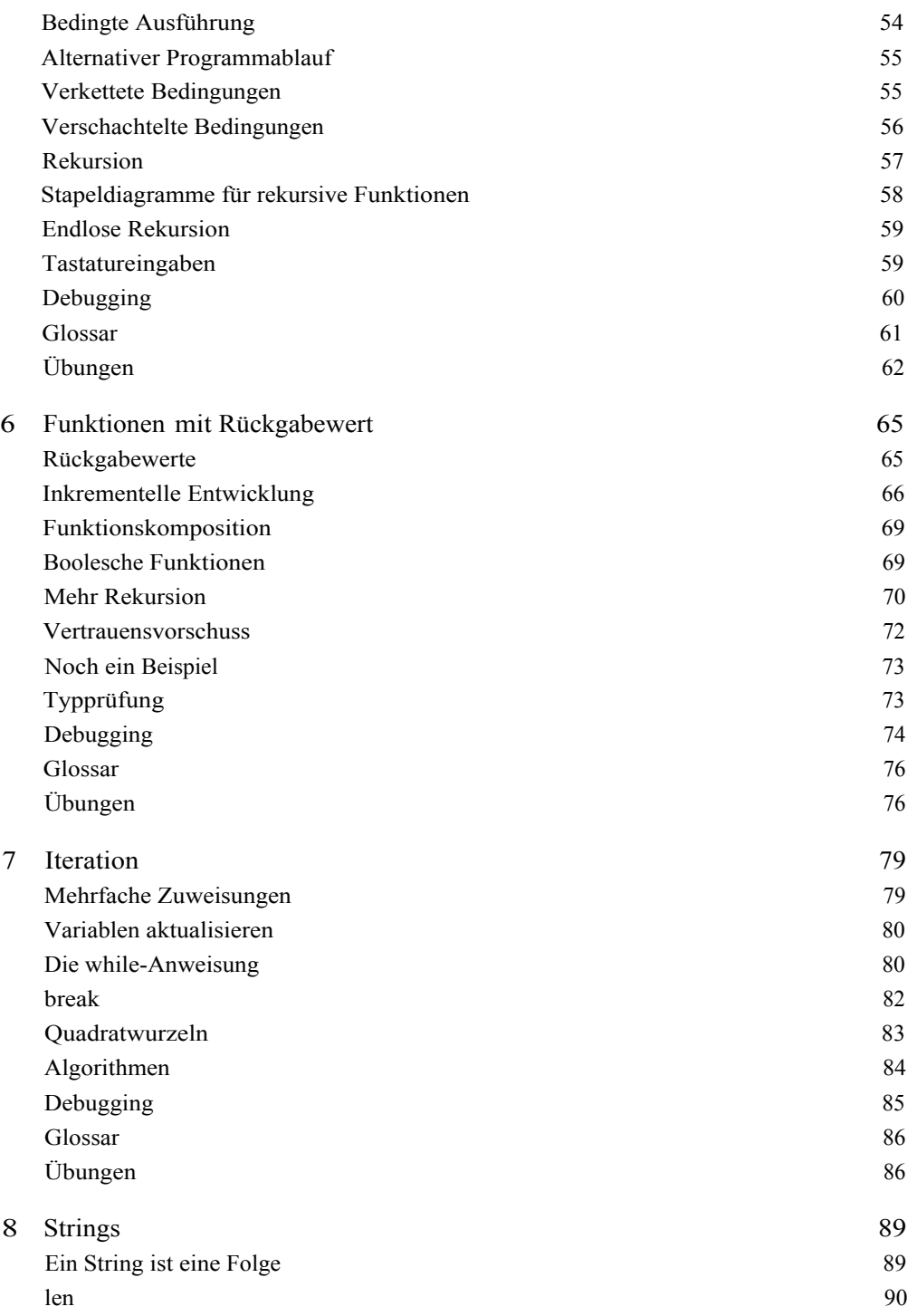

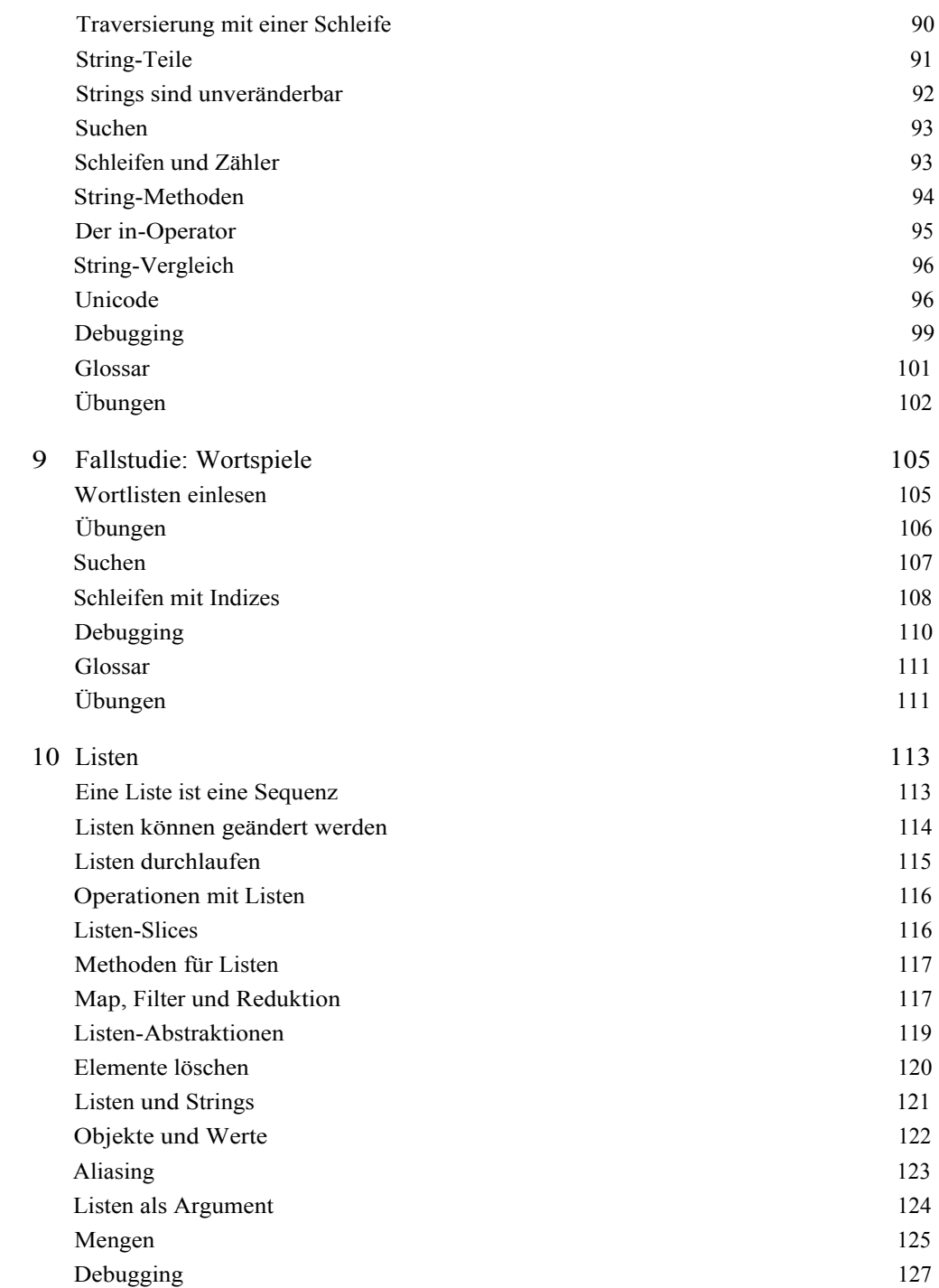

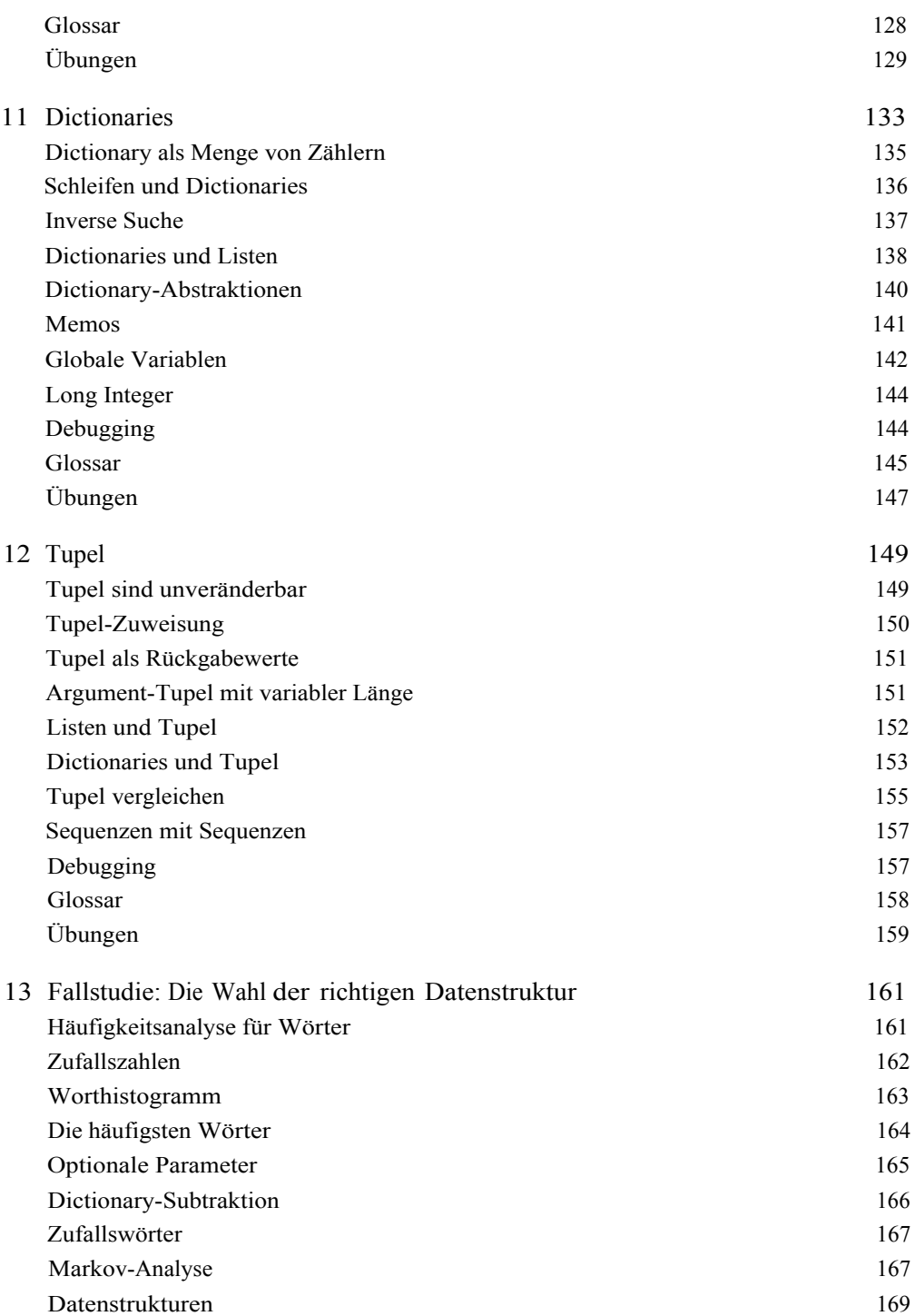

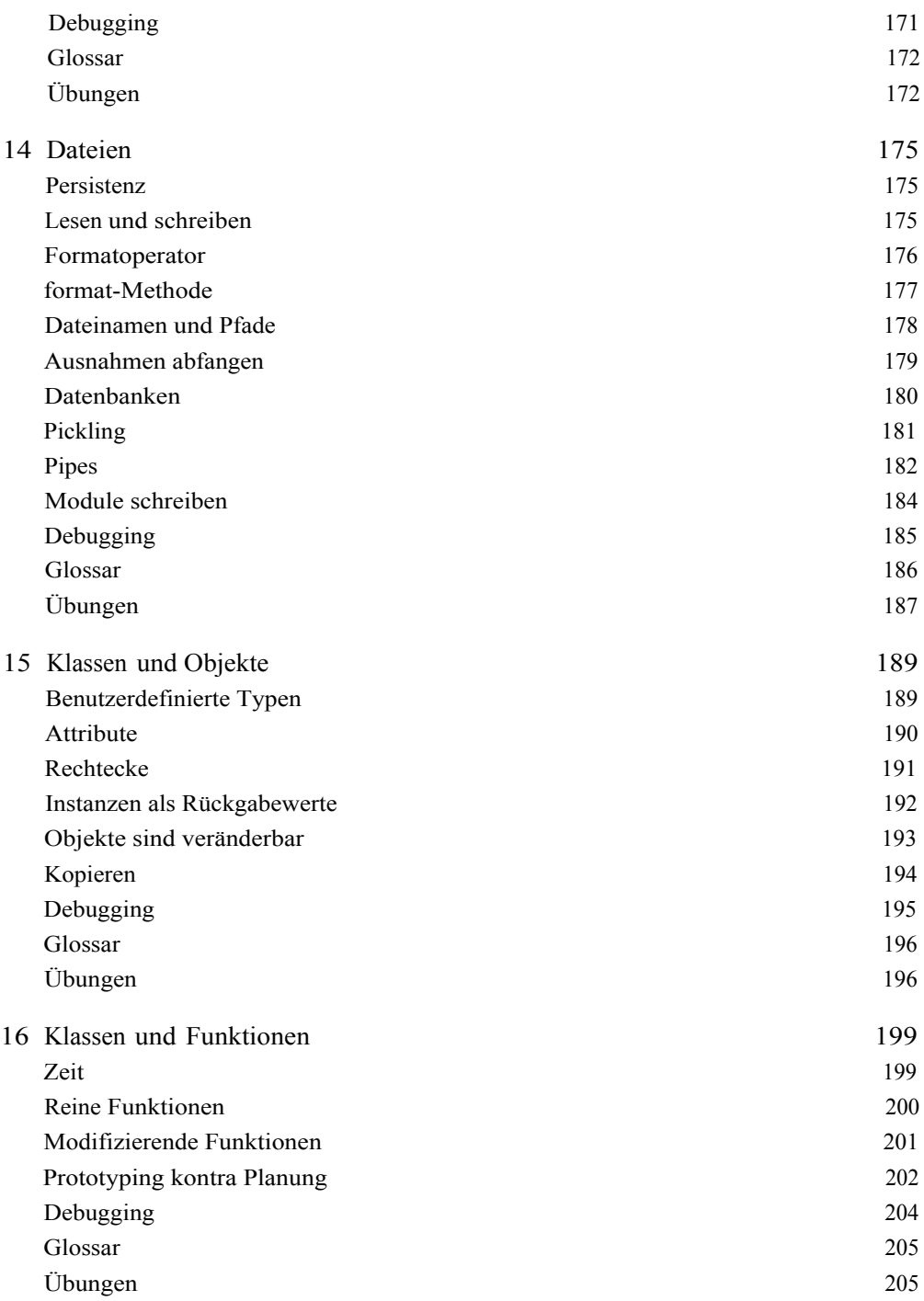

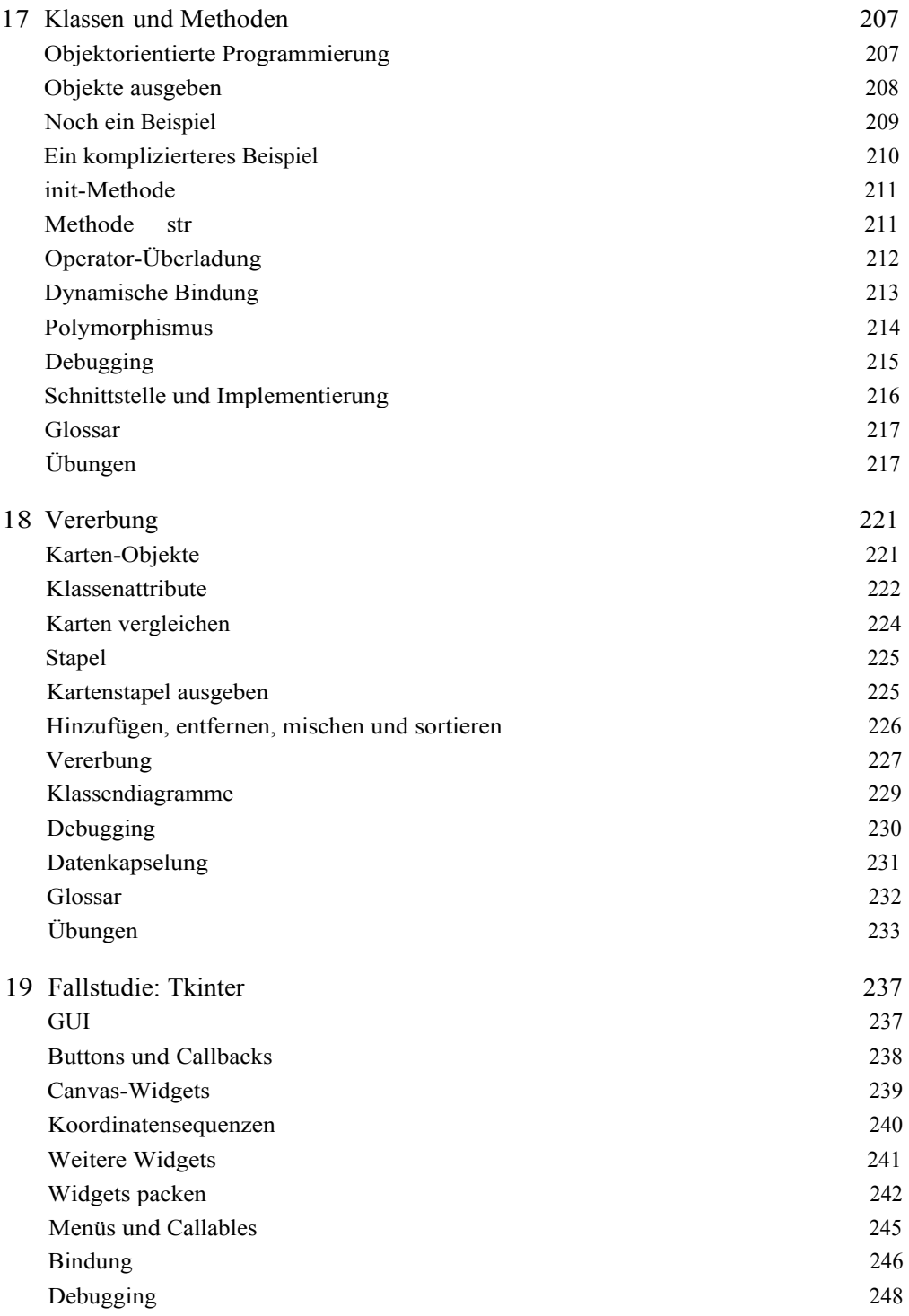

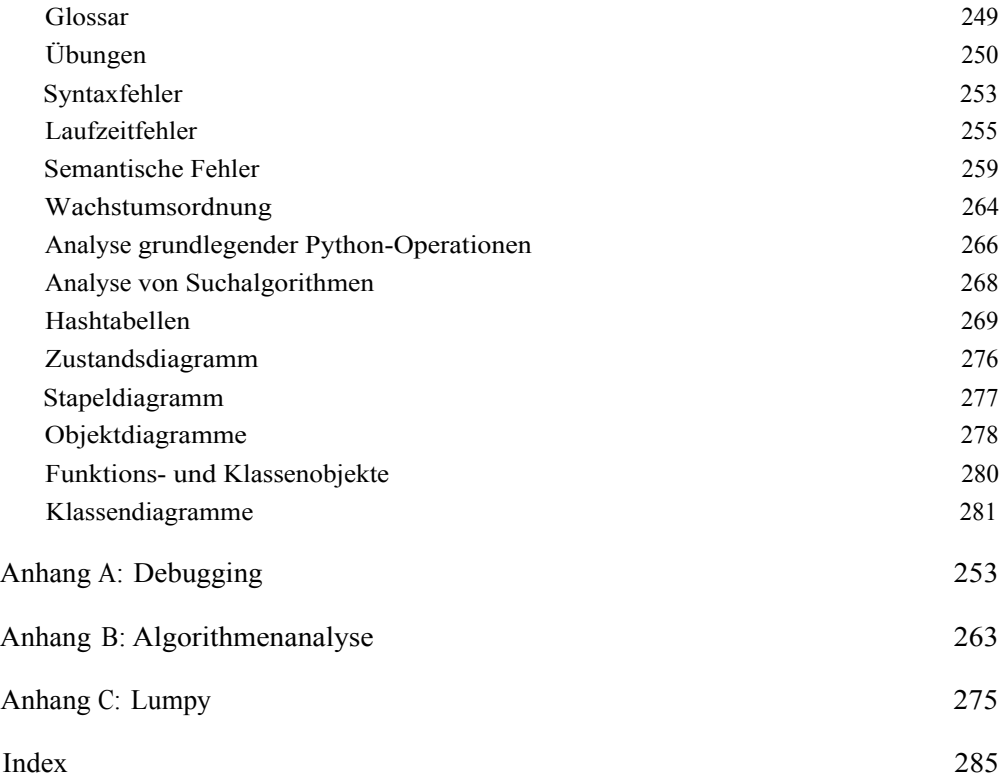